USDT(泰达币)是一种基于区块链技术的稳定币,通常用于交易和存储价值。与 其他加密货币相比,USDT的交易相对较容易。下面是一些关于USDT交易的常见问 题和解答:

 初学者可以交易USDT吗? 是的,初学者可以交易USDT。只需注册并在交易平台 上创建帐户,然后将法定货币充值到平台上,即可开始USDT交易。

USDT交易有风险吗? 所有交易都存在风险, USDT交易也不例外。可能的风险包 括市场波动、技术问题、安全问题等。因此,在交易USDT之前,建议了解和评估 相关的风险,并采取适当的风险管理措施。

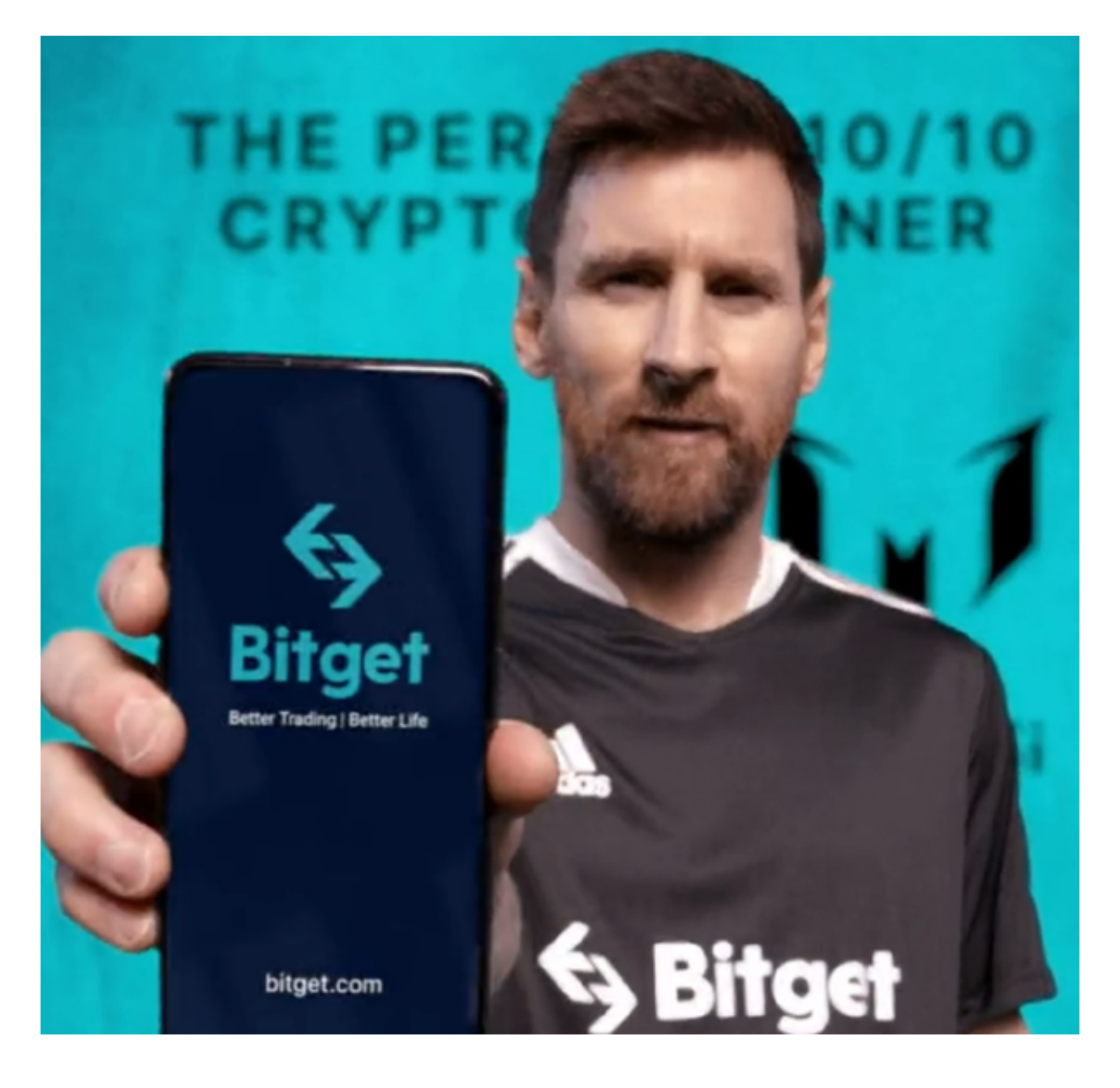

 如何选择USDT交易平台? 在选择USDT交易平台时,应考虑以下几个因素:平台 的声誉和安全性、用户体验、手续费、可用交易对等。另外,确保选择的平台符合 您所在国家或地区的法律法规要求。

 USDT交易与其他加密货币交易有何区别? USDT是一种稳定币,其价值与美元保 持1:1的锚定。这意味着其价格相对稳定,与其他加密货币如比特币或以太坊相比, 波动性较低。因此,与其他加密货币相比,USDT交易风险较小。

 总的来说,USDT交易相对较容易,但仍然需要对市场风险有一定的了解和准备。 在交易之前,建议学习更多关于加密货币交易的知识,并选择合适的交易平台进行 交易。在此推荐Bitget。Bitget成立于2018年,是全球领先的加密货币交易所,其 期货交易和复制交易服务是其主要特色。该交易所在100多个国家和地区为超过80 0万用户提供服务,并致力于通过与可信赖的合作伙伴合作,包括传奇阿根廷足球 运动员Lionel Messi、领先的意大利足球队Juventus和官方电子竞技赛事组织者PG L,帮助用户更智能地交易。根据Coingecko, Bitget目前是前五大期货交易平台和 前十大现货交易平台之一。

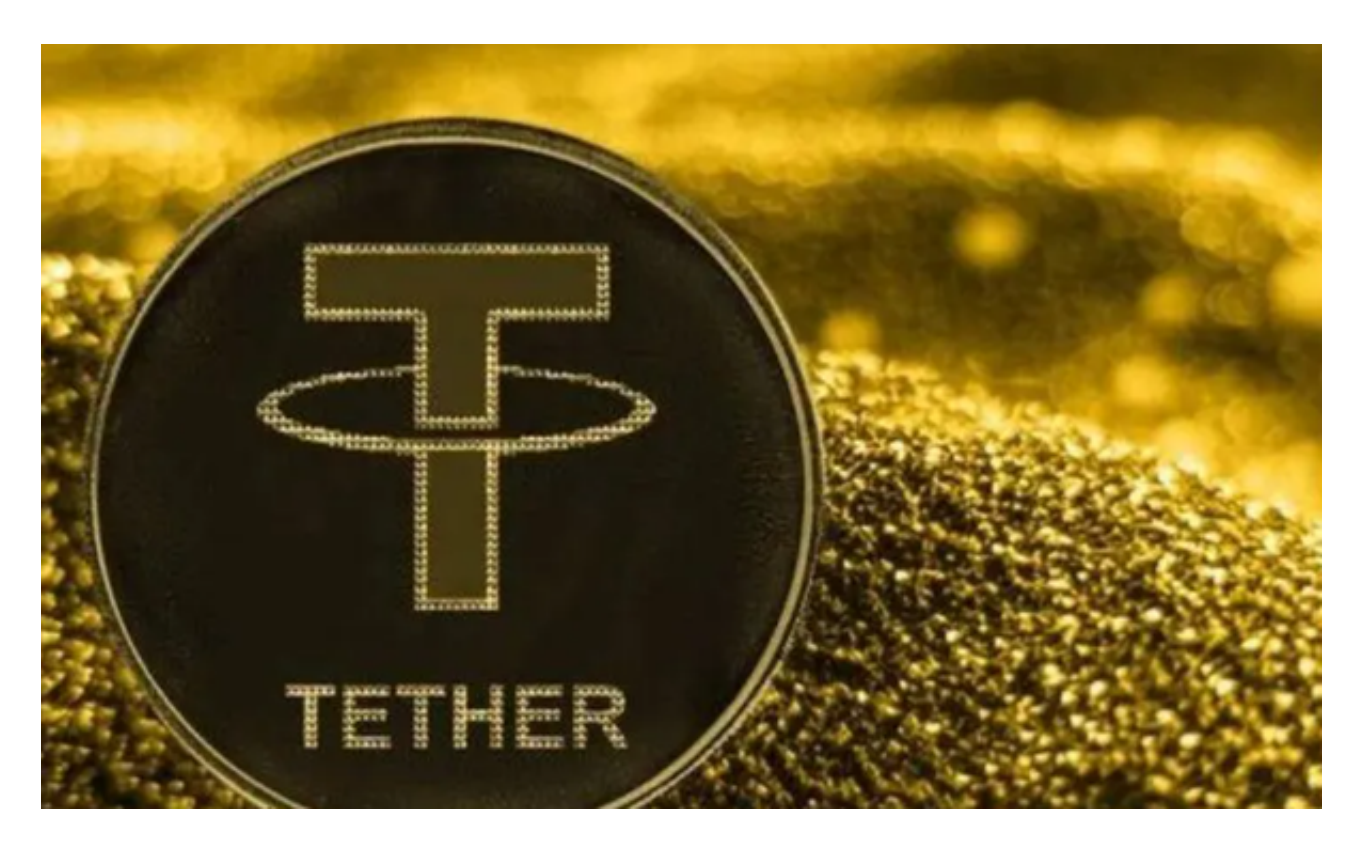

 对于投资者来说,在手机上Bitget新版本APP即可,使用您的手机浏览器打开Bitg et官方网站,在页面底部可以找到APP下载区域,或者直接在搜索引擎中搜索 "bitget app下载" 也能找到下载链接。点击"APP下载"按钮,即可跳转到Bitg et手机App下载页面。在下载页面上您可以选择下载IOS或者Android版本,下载

完成之后,您可以点击"打开"并按照提示进行安装,打开应用程序,按照指示进 行注册或登录,此时,您就可以开始在Bitget的手机App上交易加密货币。